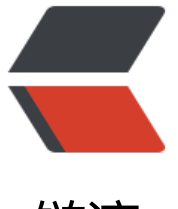

链滴

## Mybatis 封[装通用](https://ld246.com)的增删改查

作者: shengkai

- 原文链接:https://ld246.com/article/1466502291090
- 来源网站:[链滴](https://ld246.com/member/shengkai)
- 许可协议:[署名-相同方式共享 4.0 国际 \(CC BY-SA 4.0\)](https://ld246.com/article/1466502291090)

 $$p$$ 

 曾经发过一篇文章,大概写的就是阿海多么多么厉害,见到某位同事在Hibernate的基础上封装了 下,就以一己之力开发什么什么框架,最后写了个超大的一坨的事。 <br>

那么,后续篇来了。阿海不是自负之人,当之前的CRUD框架并没有达到理想的结果时,阿海转向了M batis封装。别问我为什么不是Hibernate。我本来就不喜欢Hibernate,即使在之前的一家公司一直 强制性的约束使用Hibernate时,也没有对Hibernate产生什么真正的好感,反而屡次发现了Hibernat 的一些问题。

 $<$ /p>

 $$p$$ 

 或许是因为版本太老了得缘故吧(都是2016年的新世纪了,还在用Hibernate2)总之,bug层出 穷,极不稳定,而且还因为版本过老的远古,一些依赖或者受影响的包也必须使用老版本,哎不管怎 说,在那段逗逼的时光里敲着逗逼的代码,做着逗逼的事情。重复着逗逼的生活。所以,说到封装, 第一时间想到了mybatis。版本嘛,不高不低,就用我最熟练的3.2版本。至于我为什么不用更高的版 ,主要是我第一次做系统的封装,先用我最拿手的试试,尽管说是最拿手的,但也好长时间没有玩儿 了,苦逼的玩儿了一年的hibernate2对于阿海的性格来说,简直就是煎熬。  $\langle$ /p>

 $-p$ 

 扯了那么多没用的,接下来说说我这个Hibernate呃,打错了,是我这个MyBatis封装和之前的那 Hibernate封装有什么区别和优势。首先,最大的区别就是, Mybatis少不了xml文件。因为这是Myba is的本质,也是他的精华所在。另外呢,就是没有防注入功能。占位付功能,在我封装后的Mybaits ,彻底废掉了。也不能说是彻底废掉,只是那些公用方法中的占位付给废掉了。当然,解决SQL注入 不一定非得让框架去支持,自己也可以写,随便写个参数拦截器就好了,当然也必须要写,不仅仅是 了解决SQL注入,比如html标记转义、敏感字符过滤直来的都是要有的吧?所以说,废掉通用方法中 占位付功能并不是一个不明智的选择。

 $<$ /p>

 $< p >$ 

 接下来就是与Hibernate之间的缓存效率对比,准确的说是与那个封装之后的Hibernate的缓存对 。Hibernate的(缓存+事物)问题相信一些精通的朋友应该知道,当然,即使有一些知道的我还是 简单的说一下,毕竟一些朋友还是不知道的。。

 $<$ /p>

 $$p$$ 

在这段文字中,我觉得我应该严肃一下,不再逗逼。好了,且听我说:所谓缓存机制,Hibernate 的二级缓存利用了一个叫做"快照"的逗逼机制,本体来说的确挺厉害,然而碰到事物,就…就….这 尴尬了--!。为什么这么说呢?我先来介绍一下Hibernate的快照原理。当hibernate查询时,会给这 语句的结果生成一个缓存和快照,当再次查询时,他会从缓存中找到要查询的对象,然后与快照中的 比, 当缓存和快照中的id (Hibernate给他定义的对象ID, 叫OID, 对象更新后OID会变) 一致时, 不会从数据库中再次查询。而是直接使用缓存中的对象。这样,减少了sql语句的查询。对效率有一 的优化。那么问题来了,当开启事务时,每执行一次操作,缓存都会更新一次,而快照则是在提交之 才会更新。那么问题来了,当执行完一些sql时,缓存更新,这时候如果遭到回滚的话,快照则不会 新。那么这个更新后的缓存就是一个废弃的缓存,就是一个脏数据。如果正好用户没有配置快照的话 再次查询出来的数据则不会和数据库中的数据同步。所以就产生了错误数据。

 $<$ /p>  $-p$ 

 去其他的就不用说了吧?这套基于Mybatis的封装保留了Mybatis的精髓,你依然可以配置mappe ,编写xml,使用动态SQL,充分的发挥软编码的特性。 <br>

是上面吹了这么多,接下来应该说一下这个封装的结构了。其实也没有什么结构可言,因为之前写过 个不算完美的CRUD框架,所以很多东西都可以拿来服用,至少SQL生成这一块和注解这一块基本上 以复制粘贴。 <br>

通用XML:

 $\langle$ /p>

 $-p$ 

 $\langle p \rangle$  <pre class="prettyprint lang-xml">&lt;?xml version="1.0" encoding="UTF-8"?&qt; <!DOCTYPE mapper

PUBLIC "-//mybatis.org//DTD Mapper 3.0//EN"

 "http://mybatis.org/dtd/mybatis-3-mapper.dtd"> <p>&lt; mapper namespace="com.aiyi.core.dao.Dao"&gt; <br> <!-- 局部新增 --&qt;<br> 80) 80 Ekitimsert id="addLocal"><br> \${value}<br> &lt:/insert&at:</p> <pre><code class="highlight-chroma"><span class="highlight-line"><span class="highlight cl"><!-- 整体新增 --&amp;gt; </span></span><span class="highlight-line"><span class="highlight-cl">&amp;lt;insert id= add"> </span></span><span class="highlight-line"><span class="highlight-cl"> \${value} </span></span><span class="highlight-line"><span class="highlight-cl">&amp;lt;/insert& mp;gt; </span></span><span class="highlight-line"><span class="highlight-cl"> </span></span><span class="highlight-line"><span class="highlight-cl">&amp;lt;!-- 根据I 查询单个 --> </span></span><span class="highlight-line"><span class="highlight-cl">&amp;lt;select id= getById" resultType="hashmap">  $\langle$ span> $\langle$ span> $\langle$ span class="highlight-line"> $\langle$ span class="highlight-cl"> \${value} </span></span><span class="highlight-line"><span class="highlight-cl">&amp;lt;/select& mp;gt; </span></span><span class="highlight-line"><span class="highlight-cl"> </span></span><span class="highlight-line"><span class="highlight-cl">&amp;lt;!-- 根据I 查询单个字段 --> </span></span><span class="highlight-line"><span class="highlight-cl">&amp;lt;select id= getFieldById" resultType="hashmap"> </span></span><span class="highlight-line"><span class="highlight-cl"> \${value} </span></span><span class="highlight-line"><span class="highlight-cl">&amp;lt;/select& mp;gt; </span></span><span class="highlight-line"><span class="highlight-cl"> </span></span><span class="highlight-line"><span class="highlight-cl">&amp;lt;!-- 根据 件查询单个 --> </span></span><span class="highlight-line"><span class="highlight-cl">&amp;lt;select id= getByParm" resultType="hashmap"&qt; </span></span><span class="highlight-line"><span class="highlight-cl"> \${value} </span></span><span class="highlight-line"><span class="highlight-cl">&amp;lt;/select& mp;gt; </span></span><span class="highlight-line"><span class="highlight-cl"> </span></span><span class="highlight-line"><span class="highlight-cl">&amp;lt;!-- 根据 件查询单个字段 --> </span></span><span class="highlight-line"><span class="highlight-cl">&amp;lt;select id= getFieldByParm" resultType="hashmap"&qt; </span></span><span class="highlight-line"><span class="highlight-cl">  $${value}$ </span></span><span class="highlight-line"><span class="highlight-cl">&amp;lt;/select& mp;gt; </span></span><span class="highlight-line"><span class="highlight-cl"> </span></span><span class="highlight-line"><span class="highlight-cl">&amp;lt;!-- 条件 询列表 --> </span></span><span class="highlight-line"><span class="highlight-cl">&amp;lt;select id= selectList" resultType="hashmap"&qt; </span></span><span class="highlight-line"><span class="highlight-cl"> \${value} </span></span><span class="highlight-line"><span class="highlight-cl">&amp;lt;/select& mp;gt; </span></span><span class="highlight-line"><span class="highlight-cl">

</span></span><span class="highlight-line"><span class="highlight-cl">&amp;lt;!-- 条件 询字段列表 --> </span></span><span class="highlight-line"><span class="highlight-cl">&amp;lt;select id= selectListField" resultType="hashmap"&qt; </span></span><span class="highlight-line"><span class="highlight-cl">  $${value}$ </span></span><span class="highlight-line"><span class="highlight-cl">&amp;lt;/select& mp;gt; </span></span><span class="highlight-line"><span class="highlight-cl"> </span></span><span class="highlight-line"><span class="highlight-cl">&amp;lt;!-- 更新 部 --> </span></span><span class="highlight-line"><span class="highlight-cl">&amp;lt;update i ="updateLocal"&qt;\${value}</update&amp;qt; </span></span><span class="highlight-line"><span class="highlight-cl"> </span></span><span class="highlight-line"><span class="highlight-cl">&amp;lt;!-- 更新 部 --> </span></span><span class="highlight-line"><span class="highlight-cl">&amp;lt;update i ="update">\${value}</update&amp;gt; </span></span><span class="highlight-line"><span class="highlight-cl"> </span></span><span class="highlight-line"><span class="highlight-cl">&amp;lt;!-- 条件 新局部 --> </span></span><span class="highlight-line"><span class="highlight-cl">&amp;lt;update i ="updateLocalByPram">\${value}</update&amp;gt; </span></span><span class="highlight-line"><span class="highlight-cl"> </span></span><span class="highlight-line"><span class="highlight-cl">&amp;lt;!-- 条件 新全部 --> </span></span><span class="highlight-line"><span class="highlight-cl">&amp;lt;update i ="updateByPram">\${value}</update&amp;gt; </span></span><span class="highlight-line"><span class="highlight-cl"> </span></span><span class="highlight-line"><span class="highlight-cl"> </span></span><span class="highlight-line"><span class="highlight-cl">&amp;lt;!-- 根据I 删除 --> </span></span><span class="highlight-line"><span class="highlight-cl">&amp;lt;delete id "deleteById"&amp:gt: </span></span><span class="highlight-line"><span class="highlight-cl"> \${value} </span></span><span class="highlight-line"><span class="highlight-cl">&amp;lt;/delete& mp;gt; </span></span><span class="highlight-line"><span class="highlight-cl"> </span></span><span class="highlight-line"><span class="highlight-cl">&amp;lt;!-- 批量 除 --> </span></span><span class="highlight-line"><span class="highlight-cl">&amp;lt;delete id "deleteByparm"&qt; </span></span><span class="highlight-line"><span class="highlight-cl"> \${value} </span></span><span class="highlight-line"><span class="highlight-cl">&amp;lt;/delete& mp;gt; </span></span><span class="highlight-line"><span class="highlight-cl"> </span></span><span class="highlight-line"><span class="highlight-cl">&amp;lt;!-- 自定 语句查询 --> </span></span><span class="highlight-line"><span class="highlight-cl">&amp;lt;select id= selectBySql" resultType="hashmap"&qt; </span></span><span class="highlight-line"><span class="highlight-cl"> \${value} </span></span><span class="highlight-line"><span class="highlight-cl">&amp;lt;/select& mp;gt; </span></span><span class="highlight-line"><span class="highlight-cl"> </span></span><span class="highlight-line"><span class="highlight-cl">&amp;lt;!-- 自定

语句执行 --> </span></span><span class="highlight-line"><span class="highlight-cl">&amp;lt;update i ="excuse"&qt;\${value}</update&amp;qt; </span></span><span class="highlight-line"><span class="highlight-cl"> </span></span><span class="highlight-line"><span class="highlight-cl"> </span></span><span class="highlight-line"><span class="highlight-cl">&amp;lt;!-- 查询 合条件的数量 --> </span></span><span class="highlight-line"><span class="highlight-cl">&amp;lt;select id= selectCountByParm" resultType="Long"&qt; </span></span><span class="highlight-line"><span class="highlight-cl">  $${value}$ </span></span><span class="highlight-line"><span class="highlight-cl">&amp;lt;/select& mp;gt; </span></span><span class="highlight-line"><span class="highlight-cl"> </span></span><span class="highlight-line"><span class="highlight-cl"> </span></span><span class="highlight-line"><span class="highlight-cl">&amp;lt;!-- 查询 数量 --> </span></span><span class="highlight-line"><span class="highlight-cl">&amp;lt;select id= selectCount" resultType="Long"&qt; </span></span><span class="highlight-line"><span class="highlight-cl"> \${value} </span></span><span class="highlight-line"><span class="highlight-cl">&amp;lt;/select& mp;gt; </span></span><span class="highlight-line"><span class="highlight-cl"> </span></span><span class="highlight-line"><span class="highlight-cl">&amp;lt;!-- 内查询 --> </span></span><span class="highlight-line"><span class="highlight-cl">&amp;lt;select id= selectIn" resultType="hashmap"&qt; </span></span><span class="highlight-line"><span class="highlight-cl"> \${value} </span></span><span class="highlight-line"><span class="highlight-cl">&amp;lt;/select& mp;gt; </span></span><span class="highlight-line"><span class="highlight-cl"> </span></span><span class="highlight-line"><span class="highlight-cl">&amp;lt;!-- 获取 一个序列的值 --&qt; </span></span><span class="highlight-line"><span class="highlight-cl">&amp;lt;select id= fetchSeqNextval" resultType="Long" flushCache="true"&qt; </span></span><span class="highlight-line"><span class="highlight-cl"> \${value} </span></span><span class="highlight-line"><span class="highlight-cl">&amp;lt;/select& mp;gt; </span></span></code></pre> <p>&lt;/mapper&qt;</p></pre><br>  $< p > < b r >$ <br> <br>  $<$ /p> $<$ br>  $< p > < b r >$ 从这个 mapper 文件中可以看出为什么没有占位符了吧? <br><br> 接下来就是通用 dao<br>  $<$ /p> $<$ br>  $< p$  >  $<$  /p > <pre class="prettyprint lang-java">package com.aiyi.core.dao;

import java.io.Serializable; import java.util.List;

import com.aiyi.core.beans.Po;

import com.aiyi.core.beans.WherePrams;

/\*\*

- 公共数据库操作层
- @author 郭胜凯
- @time 2016年5月3日下午2:55:13
- @email 719348277@qq.com
- @param <T&gt; 实体PO类型
- @param <PK&gt; PO主键类型

\*/

public interface Dao&It;T extends Po, PK extends Serializable gt; {

/\*\*

- 添加不为空的记录(只将不为空字段入库, 效率高)
- @param po
- @return 受改变的记录数

```
*/
```
public int addLocal(T po);

/\*\*

- 记录添加(所有字段入库,效率中)
- @param po
- @return

\*/

public int add(T po);

/\*\*

- 通过主键获取某个记录
- @param id 主键
- @return PO

\*/

public T get(PK id);

/\*\*

- 通过主键获取某个字段的值
- @param id
- @param fileName
- @return

\*/

public Serializable getField(PK id, String fileName);

/\*\*

- 条件获取一条记录
- @param t
- @param 条件表达式
- @return PO

\*/

public T get(WherePrams where);

/\*\*

- 条件获取某个记录字段
- @param where
- @param fileName
- @return

\*/

public Serializable getFile(WherePrams where, String fileName);

/\*\*

- 条件查询列表
- @param where 条件表达式
- @return PO列表

\*/

public List<T&gt; list(WherePrams where);

/\*\*

- 查询某个字段列表
- @param where 条件表达式
- @param fileName 要查询的字段
- @return

\*/

public Serializable[] listFile(WherePrams where, String fileName);

/\*\*

- 查询某些字段
- @param where 条件表达式
- @param files 要查询的字段集
- @return 查询的PO字段列表

\*/

public List&It;Map&It;String, Serializable gt;> listFiles(WherePrams where, String[] files);

/\*\*

- 更新不为null的PO字段
- @param po
- @return 受影响的行数

\*/

public int updateLocal(T po);

/\*\*

- 更新PO的所有字段
- @param po
- @return 受影响的行数

\*/

public int update(T po);

/\*\*

- 条件更新不为null的字段
- @param po
- @param 条件表达式
- @return 受影响的行数

\*/

public int updateLocal(T po, WherePrams where);

/\*\*

- 条件更新所有字段
- @param po
- @param 条件表达式
- @return 受影响的行数

\*/

public int update(T po, WherePrams where);

/\*\*

- 删除某个记录
- @param id 主键
- @return 受影响的行数

\*/

public int del(PK id);

/\*\*

- 条件删除某个记录
	- @param where 条件表达式
	- @return 受影响的行数

\*/

public int del(WherePrams where);

/\*\*

- 自定义sql查询
- @param po 用于封装返回结果的Bean
- @param sql 用于执行查询的Sql
- @param args Sql占位付对应的参数
- @return 结果集合

\*/

public List<Map&lt;String, Object gt;> listBySql(String sql);

/\*\*

- 执行自定义sql
- @param sql 用于执行的Sql
- @param args Sql占位付对应的参数
- @return 受影响的行数

\*/

public int excuse(String sql);

/\*\*

- 获取指定条件的记录数
- @param where 条件表达式
- @return 查询到的记录数

\*/

public long count(WherePrams where);

/\*\*

- 获取对应表中的记录数
- @return 表中的条数

\*/

```
public long size();
```
/\*\*

- 是否存在字段相同的记录 (ID以及不为空的字段除外)
- @param po 参照实体

```
\bullet @return
```
\*/

public boolean isExist(T po);

/\*\*

- 是否存在指定条件的记录
- @param where 条件表达式
- @return

\*/

public boolean isExist(WherePrams where);

/\*\*

- 内查询
- @param fileName 用于内查询的字段
- @param values 字段的值
- @return 查询到的结果集

\*/

public List<T&gt; in(String fileName, Serializable[] va ues);

/\*\*

- 获得下一个序列的值
- @return

\*/

public long nextId();

 $\}$  </pre>

```
<pre><code class="highlight-chroma"><span class="highlight-line"><span class="highlight
cl"> <p&gt;
</span></span><span class="highlight-line"><span class="highlight-cl"> 82lt;br / 82qt;
</span></span><span class="highlight-line"><span class="highlight-cl"> &lt;/p&gt;
</span></span><span class="highlight-line"><span class="highlight-cl"> &lt;p style="tex
-indent:21.25pt;"8qt;
</span></span><span class="highlight-line"><span class="highlight-cl"> 以及DAO的
现类
</span></span><span class="highlight-line"><span class="highlight-cl"> &lt;/p&gt;
</span></span><span class="highlight-line"><span class="highlight-cl"> &lt;p style="tex
-indent:21.25pt;"8qt;
</span></span></code></pre>
```
<pre class="prettyprint lang-java">package com.aiyi.core.dao.impl;

import java.io.Serializable; import java.lang.reflect.Field; import java.net.ConnectException; import java.sql.Connection; import java.sql.PreparedStatement; import java.sql.ResultSet; import java.sql.SQLException; import java.util.ArrayList; import java.util.HashMap; import java.util.LinkedHashMap; import java.util.List; import java.util.Map;

import javax.annotation.Resource;

import org.mybatis.spring.SqlSessionTemplate; import org.slf4j.Logger; import org.slf4j.LoggerFactory; import org.springframework.stereotype.Repository;

import com.aiyi.core.annotation.po.FieldName; import com.aiyi.core.beans.Method; import com.aiyi.core.beans.Po; import com.aiyi.core.beans.Pram; import com.aiyi.core.beans.WherePrams; import com.aiyi.core.dao.Dao; import com.aiyi.core.sql.where.C; import com.aiyi.core.sql.where.SqlUtil; import com.aiyi.core.util.GenericsUtils;

@SuppressWarnings("unused") @Repository public class DaoImpl&It;T extends Po, PK extends Serializable> implements Dao&It;T, PK& t; {

protected Logger logger = LoggerFactory.getLogger(this.getClass());

 @Resource(name = "sqlSessionTemplateASS") private SqlSessionTemplate sqlSessionTemplateASS;

private Class< T&qt; entityClass;

private String pkName; //主键字段

private String idName; //对应id名称

private String seq; //当前主键

private String tableName;

private List< Pram&qt; sqlParms;

private List< Pram&qt; selectSqlParms;

private SqlUtil&It; T&qt; sqlUtil;

```
 @SuppressWarnings("unchecked")
 public DaoImpl(){
   super();
```
 $this$ .sqlUtil = new SqlUtil<T&qt;();

this.entityClass = (Class&It;T>) GenericsUtils.getSuperClassGenricType(this.getClass());

```
 this.sqlParms = this.sqlUtil.getPramList(this.entityClass);
```

```
 this.selectSqlParms = this.sqlUtil.getPramListOfSelect(this.entityClass);
```

```
 this.tableName = this.sqlUtil.getTableName(this.entityClass);
```

```
//习惯统一用'id'做约束了, 所以这里我给固定死了, 不想固定的话可以修改这里
 this.pkName = "id";
```

```
 this.idName = "id";
```

```
this.seq = "id";
```

```
 }
```

```
 @Override
   public int addLocal(T po) {
     // TODO Auto-generated method stub
     String sql = "insert into " + tableName + " (";
     String prams = "";
     String values = "";
    List<l; Pram<q; pramList = SqlUtil.getPramListofStatic(po);
    int index = 0;
    for (int i = 0; i < pramList.size(); i++) {
       if (pramList.get(i).getValue() == null \parallel (pramList.get(i).getValue() + "") .equals("0")) {
           continue;
        }else{
          if(index 8qt; 0)prams + = ", ";
            values += ", ";
 }
          prams += pramList.get(i).getFile(); Object value = pramList.get(i).getValue();
           if (value instanceof byte[] ) {
            values += "'" + new String((byte[]) value) + "'";
          }else if(value instanceof String){
            values += "'" + value + "'";
          }else{
            values += value ;
 }
```

```
index ++; }
     }
     sql += prams + ") value (" + values +");";
      SqlUtil.setFileValue(po, "id", nextId());
     logger.debug(sql);
      return sqlSessionTemplateASS.insert("addLocal", sql);
   }
   @Override
   public int add(T po) {
     // TODO Auto-generated method stub
      String sql = "insert into " + tableName + " (";
      String prams = "";
      String values = "";
     List<l; Pram>q; pramList = SqlUtil.getPramListofStatic(po);
     for (int i = 0; i < pramList.size(); i++) {
        prams += pramList.get(i).getFile();
       if (pramList.get(i).getValue() == null {
          values += "null";
        }else{
          values += "'" + pramList.get(i).getValue() + "'";
 }
       if(i &It; pramList.size() -1){
          prams += ","values += ",";
        }
     }
     sql += prams + ") value (" + values +");";
      SqlUtil.setFileValue(po, "id", nextId());
     return sqlSessionTemplateASS.insert("add", sql);
   }
   @Override
   public T get(PK id) {
     // TODO Auto-generated method stub
      String sql = "select ";
     for (int i = 0; i < selectSqlParms.size(); i++) {
        sql += selectSqlParms.get(i).getFile();
       if(i &It; selectSqlParms.size() -1){
          sgl += ",";
        }else{
          sgl += "";
        }
     }
     sql += \degree from \degree + tableName + \degree where id=\degree + id + \degree;";
```

```
Map&It;String, Object>        resultMap = sqlSessionTemplateASS.selectOne(
             "getById", sql);
     return handleResult(resultMap, this.entityClass);
   }
   @Override
   public Serializable getField(PK id, String fileName) {
     // TODO Auto-generated method stub
     String field = fileName;
     String tabField = "";
     Field f = sqlUtil.getField(this.entityClass, fileName);
    if (null == f) {
        logger.error("查询字段失败(无法找到" + this.entityClass + "中的" + fileName + "字段)");
 }
     FieldName annotation = f.getAnnotation(FieldName.class);
    if (null == annotation) {
        tabField = sqlUtil.toTableString(fileName) + " as " + fileName;
     }else{
       tabField = annotation.name() + " as " + fileName;
     }
     String sql = "select ";
    sql += tabField + " from " + tableName + " where id = 4" + id + 4";";
    Map<String, Object&gt; resultMap = sqlSessionTemplateASS.selectOne(
          "getFieldById", sql);
     return (Serializable) resultMap.get(fileName);
   }
   @Override
   public T get(WherePrams where) {
     // TODO Auto-generated method stub
     String sql = "select ";
    for (int i = 0; i &It; selectSqlParms.size(); i++) {
        sql += selectSqlParms.get(i).getFile();
       if(i &It; selectSqlParms.size() -1){
         sgl += ",";
        }else{
         sgl + = " " }
     }
    sql += "from " + tableName + where.getWherePrams() + ";";
    Map&It;String, Object> resultMap = sqlSessionTemplateASS.selectOne(
           "getByParm", sql);
     return handleResult(resultMap, this.entityClass);
   }
   @Override
   public Serializable getFile(WherePrams where, String fileName) {
     // TODO Auto-generated method stub
     String field = fileName;
     String tabField = "";
```

```
 Field f = sqlUtil.getField(this.entityClass, fileName);
     if (null == f) {
        logger.error("查询字段失败(无法找到" + this.entityClass + "中的" + fileName + "字段)");
      }
      FieldName annotation = f.getAnnotation(FieldName.class);
     if (null = = annotation) {
        tabField = sqlUtil.toTableString(fileName) + " as " + fileName;
     }else{
       tabField = annotation.name() + " as " + fileName;
     }
      String sql = "select ";
     sql += tabField + " from " + tableName + where.getWherePrams() + ";";
     Map<String, Object&gt; resultMap = sqlSessionTemplateASS.selectOne(
           "getFieldByParm", sql);
     return (Serializable) resultMap.get(fileName);
   }
   @Override
  public List<T&qt; list(WherePrams where) {
      // TODO Auto-generated method stub
      String sql = "select ";
     for (int i = 0; i &It; selectSqlParms.size(); i++) {
        sql += selectSqlParms.get(i).getFile();
       if(i &It; selectSqlParms.size() -1){
          sgl += ",";
        }else{
         sgl += " ";
        }
      }
      sql += "from " + tableName + where.getWherePrams() + ";";
    List&It;Map&It;String, Object>> selectList = sqlSessionTemplateASS.selectList("sel
ctList", sql);
     List<l; T&qt; list = new ArrayList<&qt;();
     for (Map< String, Object&gt; map : selectList) {
       T t = handleResult(map, this.entityClass);
        list.add(t);
     }
```
return list;

}

```
 @Override
 public Serializable[] listFile(WherePrams where, String fileName) {
   // TODO Auto-generated method stub
```

```
 String field = fileName;
 String tabField = "";
 Field f = sqlUtil.getField(this.entityClass, fileName);
if (null == f) {
```

```
 logger.error("查询指定字段集失败(无法序列化" + this.entityClass + "中的" + fileName + 
字段)");
 }
     FieldName annotation = f.getAnnotation(FieldName.class);
    if (null == annotation) {
       tabField = sqlUtil.toTableString(fileName) + " as " + fileName;
     }else{
      tabField = annotation.name() + " as " + fileName;
     }
     String sql = "select ";
    sql += tabField + " from " + tableName + where.getWherePrams() + ";";
    List&It;Map&It;String, Object>> resultMap = sqlSessionTemplateASS.selectList("se
ectListField", sql);
```

```
 Serializable[] fields = new Serializable[resultMap.size()];
```

```
for (int i = 0; i &It; resultMap.size(); i++) {
  if (null != resultMap.get(i)) {
      fields[i] =(Serializable) resultMap.get(i).get(fileName);
   }
 }
```

```
 return fields;
```

```
 }
```

```
 @Override
```
public List<Map&lt;String, Serializable&gt;&gt; listFiles(WherePrams where, String[] files)

```
 // TODO Auto-generated method stub
     String tabField = "";
    int index = 1;
     for (String field : files) {
       Field f = sqlUtil.getField(this.entityClass, field);
       if (null == f) {
          logger.error("查询指定字段集失败(无法序列化" + this.entityClass + "中的" + field + "
段)");
 }
        FieldName annotation = f.getAnnotation(FieldName.class);
       if (null == annotation) {
         tabField += sqlUtil.toTableString(field) + " as " + field;
        }else{
         tabField += annotation.name() + " as " + field;
 }
       if (index < files.length) {
         tabField += "," }
        index ++;
     }
     String sql = "select ";
    sql += tabField + " from " + tableName + where.getWherePrams() + ";";
    List<Map&lt;String, Serializable&gt;&gt; resultMap = sqlSessionTemplateASS.selectList
```

```
"selectListField", sql);
      return resultMap;
   }
   @Override
   public int updateLocal(T po) {
      // TODO Auto-generated method stub
      Serializable id = sqlUtil.getFileValue(po, "id");
     if(null == id){
        return 0;
      }
      String sql = "update " + tableName + " set ";
     List&It;Pram> prams = sqlUtil.getPramList(po);
     for (int i = 0; i &It; prams.size(); i++) {
         if(null != prams.get(i).getValue()){
          \text{sgl} += prams.get(i).getFile() + "=";
           Object value = prams.get(i).getValue();
           if (value instanceof byte[] ) {
             sql += "'" + new String((byte[]) value) + "'";
           }else if(value instanceof String){
             sql += "'" + value + "'";
           }else{
             sql += value ;
 }
// \qquad \qquad sql += prams.get(i).getFile() + "='" + prams.get(i).getValue() + "'";
          if (i < prams.size() -1) {
             sgl + = "," }
        }
      }
     sql += " where id = " + id +"';";
      return sqlSessionTemplateASS.update("updateLocal", sql);
   }
   @Override
   public int update(T po) {
      // TODO Auto-generated method stub
      Serializable id = sqlUtil.getFileValue(po, "id");
     if(null == id){
        return 0;
      }
      String sql = "update " + tableName + " set ";
     List<l; Pram<q; prams = \frac{q[Util, qetPramList(po)]}{q}for (int i = 0; i &It; prams.size(); i++) {
         if(null != prams.get(i).getValue()){
```

```
\textsf{sql} += prams.get(i).getFile() + "=";
            Object value = prams.get(i).getValue();
            if (value instanceof byte[] ) {
             \text{sgl } += " " + \text{new String}((\text{byte}[]) \text{ value}) + " " ; }else if(value instanceof String){
             \text{sgl} + = "'" + value + "'";
           }else{
             sql += value;
 }
// \qquad \qquad sql += prams.get(i).getFile() + "=" + prams.get(i).getValue() + "'";
          if (i & It; prams.size() -1) {
             sgl += ",";
           }
         }else{
          sgl += prams.get(i).getFile() + "=null";
          if (i < prams.size() -1) {
             sgl += ",";
 }
         }
      }
     sql += " where id = " + id +"';";
      return sqlSessionTemplateASS.update("update", sql);
   }
   @Override
   public int updateLocal(T po, WherePrams where) {
      // TODO Auto-generated method stub
      String sql = "update " + tableName + " set ";
     List<l; Pram<q; prams = \frac{q[Util, qetPramList(po)]}{q}for (int i = 0; i &It; prams.size(); i + +) {
         if(null != prams.get(i).getValue()){
          sql += prams.get(i).getFile() + "=";
            Object value = prams.get(i).getValue();
           if (value instanceof byte[] ) {
             sql += "'" + new String((byte[]) value) + "'";
           }else if(value instanceof String){
             sql += "'" + value + "'";
           }else{
             sql += value ;
 }
// sql += prams.get(i).getFile() + "='" + prams.get(i).getValue() + "'";
          if (i &It; prams.size() -1) {
             sgl += ",";
 }
        }
      }
     sql += where.getWherePrams() +"\cdot;";
      return sqlSessionTemplateASS.update("updateLocalByPram", sql);
   }
```

```
 @Override
   public int update(T po, WherePrams where) {
     // TODO Auto-generated method stub
      String sql = "update " + tableName + " set ";
      Object[] o = new Object[sqlParms.size()];
     for (int i = 0; i &It; sqlParms.size(); i++) {
        if(null != sqlParms.get(i).getValue()){
           sql += sqlParms.get(i).getFile() + "=" + sqlParms.get(i).getValue();
          if (i &It; sqlParms.size() -1) {
            sgl += ",";
          }
        }else{
           sql += sqlParms.get(i).getFile() + "=null";
          if (i &It; sqlParms.size() -1) {
            sgl += ",";
          }
        }
      }
      sql += where.getWherePrams() + "';";
     return sqlSessionTemplateASS.update("updateByPram", sql);
   }
   @Override
   public int del(PK id) {
      // TODO Auto-generated method stub
     String sql = "delete from " + tableName + " where id = " + id; return sqlSessionTemplateASS.delete("deleteById", sql);
   }
   @Override
   public int del(WherePrams where) {
     // TODO Auto-generated method stub
      String sql = "delete from " + tableName + where.getWherePrams();
     return sqlSessionTemplateASS.delete("deleteByparm", sql);
   }
   @Override
  public List<Map&lt;String, Object&gt;&gt; listBySql(String sql) {
     // TODO Auto-generated method stub
    List<Map&lt;String, Object&gt;&gt; selectList = sqlSessionTemplateASS.selectList("sel
ctBySql", sql);
     return selectList;
   }
   @Override
   public int excuse(String sql) {
```

```
 // TODO Auto-generated method stub
```

```
return sqlSessionTemplateASS.update("excuse", sql);
   }
   @Override
   public long count(WherePrams where) {
      // TODO Auto-generated method stub
      String sql = "select count(*) from ";
      sql += tableName + where.getWherePrams();
      long count = sqlSessionTemplateASS.selectOne("selectCountByParm", sql);
     return count;
   }
   @Override
   public long size() {
     // TODO Auto-generated method stub
      String sql = "select count(*) from " + tableName;
     long count = sqlSessionTemplateASS.selectOne("selectCount", sql);
     return count;
   }
   @Override
   public boolean isExist(T po) {
     // TODO Auto-generated method stub
      WherePrams wherePrams = Method.createDefault();
     List<l; Pram<q; list = SqlUtil.getPramListofStatic(po);
     for (int i = 0; i &It; list.size(); i++) {
       if (i == 0) {
           wherePrams = Method.where(list.get(i).getFile(), C.EQ, (Serializable)list.get(i).getVal
e();
        }else{
           wherePrams.and(list.get(i).getFile(), C.EQ, (Serializable)list.get(i).getValue());
        }
     }
    return count(wherePrams) & qt; 0;
   }
   @Override
   public boolean isExist(WherePrams where) {
     // TODO Auto-generated method stub
    return count(where) & qt; 0;
   }
   @Override
  public List< T&qt; in(String fileName, Serializable[] values) {
     // TODO Auto-generated method stub
```

```
 String sql = "select ";
     for (int i = 0; i < sqlParms.size(); i++) {
        sql += selectSqlParms.get(i).getFile();
       if(i &It; selectSqlParms.size() -1){
          sgl + = ","; }else{
          sgl + = " " }
      }
     sql += "from " + tableName + " where " + fileName + " in ";
      String value = "(";
     for(int i = 0; i &It; values.length; i++){
       if(i &It; values.length -1){
          value += values[i] + ",";
        }else{
          value += values[i] + ");";
        }
      }
     sql += value;
     List<Map&lt;String, Object&gt;&gt; selectList = sqlSessionTemplateASS.selectList("sel
ctIn", sql);
     List<l; T&qt; list = new ArrayList< &qt; ();
     for (Map< String, Object&gt; map : selectList) {
        T t = handleResult(map, this.entityClass);
        list.add(t);
      }
      return list;
   }
  private T handleResult(Map<String, Object&gt; resultMap, Class&lt;T&gt; tClazz) {
     if (null = resultMap) {
        return null;
      }
     T t = null; try {
       t = tClazz.newInstance(); } catch (InstantiationException e) {
         logger.error("/********************************");
        logger.error("实例化Bean失败(" + this.entityClass + ")!"
              + e.getMessage());
        logger.error("/********************************");
      } catch (IllegalAccessException e) {
        logger.error("/********************************");
        logger.error("实例化Bean失败(" + this.entityClass + ")!"
              + e.getMessage());
        logger.error("/********************************");
      }
     for (Map.Entry&It;String, Object> entry : resultMap.entrySet()) {
        String key = entry.getKey();
        Serializable val = (Serializable) entry.getValue();
        try {
```

```
 SqlUtil.setFileValue(t, key, val);
       } catch (Exception e) {
         // TODO: handle exception
         logger.error("/********************************");
         logger.error("/实例化Bean失败(" + this.entityClass + ")不能赋值到字段(" + key + "):"
              + e.getMessage());
         logger.error("/********************************");
       }
     }
     return t;
   }
   /**
   * 获取某表的下一个Id
   */
   public long nextId(){
    String sql = "SELECT auto increment FROM information schema.`TABLES` WHERE TABLE
NAME='" + tableName + "'";
    Long idVal = sqlSessionTemplateASS.selectOne("fetchSeqNextval", sql);
    if (null = = idVal) {
       logger.error("/********************************");
       logger.error("/获取id失败," + tableName + "表异常。请检查是否存在或者配为自增主键")
       logger.error("/********************************");
       return 0;
     }
     return idVal;
   }
\} </pre>
<pre><code class="highlight-chroma"><span class="highlight-line"><span class="highlight
cl"> <p&gt;
</span></span><span class="highlight-line"><span class="highlight-cl"> 82lt;br=</
</span></span><span class="highlight-line"><span class="highlight-cl"> &lt;/p&gt;
</span></span><span class="highlight-line"><span class="highlight-cl"> &lt;p style="
ext-indent:21.25pt;">
</span></span><span class="highlight-line"><span class="highlight-cl"> 大概就是
个样子,注解我是直接拷贝的之前的CRUD框架,同样,为了效率和兼容MyBaits,这里我直接在类
用了泛型,而不是在方法上用泛型。之前在方法上用了泛型机制,这样的优点就是,只需要实例化一
类就好了。大概调用方法是:
</span></span><span class="highlight-line"><span class="highlight-cl"> &Ut;/p&gt;
</span></span><span class="highlight-line"><span class="highlight-cl"> &lt;p style="
ext-indent:21.25pt;">
</span></span></code></pre>
<pre class="prettyprint lang-java">//假设获取id为1的用户
UserPo user = get(UserPo.class, "id");</pre>
```
<pre><code class="highlight-chroma"><span class="highlight-line"><span class="highlight cl"> <p&gt;

</span></span><span class="highlight-line"><span class="highlight-cl">  $\,$  <br /  $\,$ gt; </span></span><span class="highlight-line"><span class="highlight-cl">  $\<$  </p&gt; </span></span><span class="highlight-line"><span class="highlight-cl"> 8elt;p style "text-indent:21.25pt;"&qt; </span></span><span class="highlight-line"><span class="highlight-cl"> 然而在 率上来说,则是大大的不好。因为每次方法调用时,都要将所传入的class进行解析,效率上大打折扣 在这里,我直接在类上加入了泛型,当一个Dao类初始化时,会自动对泛型字段进行解析,仅解析一 而已,之后每次使用这个Dao类的方法都是用解析好的资源。而不是每次调用方法就要反射一次。再 合Spring让其自动实例化,这样堪称完美。 </span></span><span class="highlight-line"><span class="highlight-cl">  $\<$  </p&gt; </span></span><span class="highlight-line"><span class="highlight-cl"> 8elt;p style "text-indent:21.25pt;"> </span></span><span class="highlight-line"><span class="highlight-cl"> 那么, 使用过程中, 则有了些许的改变, 和Mybatis一样, 需要些Dao, 但是同样不用写实现类, 准确的说 是直接集成已实现的Dao类。 <br /&gt; </span></span></code></pre>  $<$ p>加入我要写一个 UserDao, 那么, 我不需要写接口和 mapper 文件, 直接这样搞: <br>  $<$ /p> $<$ br>  $< p$  >  $<$  /p >  $\epsilon$  <pre class="prettyprint lang-java">/\*\* \* 一个基于公用Dao的UserDao \*/ @Repository

```
public class UserDao extends Dao<UserPo, Integer&gt; {
```
//在这里, 这个UserDao本身拥有了Dao的一些常用的增删改查方法。也可以重写或者增加一些特殊 法。 public List< UserPo&qt; listGirl(){

//获取用户中的小姑娘, 瞎写的。。

}

//再比如说我要重写一下list()这个方法 public List< UserPo&qt; list(WhereParms where){

```
 return super.list(where);
```
}

 $\}$  </pre>

```
<pre><code class="highlight-chroma"><span class="highlight-line"><span class="highlight
cl"> 8elt;p&qt;
</span></span><span class="highlight-line"><span class="highlight-cl"> 82lt;br
/8qt;
</span></span><span class="highlight-line"><span class="highlight-cl"> 82lt;/p&
t;
</span></span><span class="highlight-line"><span class="highlight-cl"> 82lt;p sty
e="text-indent:21.25pt;"8qt;
</span></span><span class="highlight-line"><span class="highlight-cl"> 仅此
已,比直接用插件生成dao层还要方便一些,至少我感觉是这样。 <br /&gt;
</span></span></code></pre>
```

```
<p>日然后,Service 层可以这么玩儿:<br>
</p><br>
< p > < /p >
<pre class="prettyprint lang-java">@Service
public class UserServiceImpl{
```
@Resource private UserDao userDao;

```
 /*
 *根据姓名查找用户
```
\*/

}

public List< UserPo&gt; listUser(String name){ return userDao.list(Methor.where("name", C.Like, name));

 $\}$  </pre>

<pre><code class="highlight-chroma"><span class="highlight-line"><span class="highlight cl"> 8/lt;p&qt; </span></span><span class="highlight-line"><span class="highlight-cl">  $\<$  $br/8$ gt; </span></span><span class="highlight-line"><span class="highlight-cl">  $\<$  </ &at; </span></span><span class="highlight-line"><span class="highlight-cl">  $\&$  lt;p  $t$ yle="text-indent:21.25pt;" $8qt$ ; </span></span><span class="highlight-line"><span class="highlight-cl">  $\overline{X}$ 一些若干的小功能,比如说自动日志啦, (在Service层的任意方法中, 加入@Log注解可以记录这个 法的进栈时间、执行时所接收的参数,执行时所出现的异常,出栈时间等等) <br /&qt; </span></span></code></pre> <p>再比如说自动事务(加入 @Transactional 注解后该方法拥有事务,一般和 @<a href="https:// d246.com/member/Log" aria-name="Log" class="tooltipped\_\_user" target="\_blank">Log</a 一起用)<br>  $<$ /p> $<$ br>  $< p$  >  $<$  /p > <pre class="prettyprint lang-java">@Override @Transactional @Log public ResultBean delUser(int uId, int appId, AdminUser user) { // TODO Auto-generated method stub ResultBean resultBean = new ResultBean(); resultBean.setResult(false); AdminApp app = adminAppDao.get(appId); if (null  $==$  app) { resultBean.setCode(1); resultBean.setMessage("App不存在"); return resultBean; } if (app.getAdminUserId() != user.getId()) { resultBean.setCode(2); resultBean.setMessage("无权操作"); return resultBean;

```
 }
   userFriendDao.del(Method.where("userId", C.EQ, uId));
   userFriendInfoDao.del(Method.where("userId", C.EQ, uId).or("friendId", C.EQ, uId));
  List<UserFriendGroup&gt; list = userFriendGroupDao.list(Method.where("userId", C.EQ, u
d));
   for (UserFriendGroup userFriendGroup : list) {
      userFriendDao.del(Method.where("friendGroupId", C.EQ, userFriendGroup.getId()));
      userFriendGroupDao.del(userFriendGroup.getId());
   }
   appUserDao.del(uId);
   app.setUserNum(app.getUserNum() - 1);
   adminAppDao.update(app);
   resultBean.setCode(0);
   resultBean.setMessage("删除成功");
   resultBean.setResult(true);
   return resultBean;
\} </pre>
<pre><code class="highlight-chroma"><span class="highlight-line"><span class="highlight
cl"> \&sub>Q</sub></span></span><span class="highlight-line"><span class="highlight-cl">
lt;br />
</span></span><span class="highlight-line"><span class="highlight-cl"> \< <
p>
</span></span><span class="highlight-line"><span class="highlight-cl"> \<p style="text-indent:21.25pt;"\>qt;
</span></span><span class="highlight-line"><span class="highlight-cl">
—本次装逼结束,成功装完1个逼,成功捕获0个异常。成功率100% <br /&gt;
</span></span></code></pre>
<p>目前暂未发现明什么 Bug,阿海也再用这个封装的 mybatis 写一个自己的项目。等过段时间确
框架没有问题后,阿海再把该封装的 Jar 包以及源码发布。<br>
</p><br>
<sub>p</sub>><sub>pr</sub></sub>
\langle b r \rangle \langle b r \rangle</p><br>
<sub>p</sub>><sub>pr</sub></sub>
\langle b r \rangle \langle b r \rangle</p><br>
<sub>p</sub>><sub>pr</sub></sub>
\langle b r \rangle \langle b r \rangle</p><br>
<sub>p</sub>><sub>pr</sub></sub>
<br><br>
</p><br>
<sub>p</sub>><sub>pr</sub></sub>
```

```
<span></span><br>
</p><br>
\langle p \rangle \langle b \rangle
```
 $\langle b r \rangle \langle b r \rangle$ 

 $<$ /p> $<$ br>  $< p > < b r >$ <br> <br>  $<$ /p> $<$ br>  $< p > < b r >$ <span></span><br>  $<$ /p> $<$ p> $<$ /p>